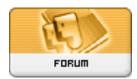

Forum: Software i'/4^è» Yé«"i'/4%
Topic: How do you resize a picture?
Subject: Re: How do you resize a picture?

Posted by: openH2O

Posted on: 2007/3/4 23:22:56

most digital camera such as canon came with editing software that can resize (scale) the picture. this is the most simple way.

To save the trouble, you can consider programing your camera to limit the size of your picture if your camera has this function.

window xp came with some software such as paint can also do the trick. but the outcome is not so precise.

my favorite is to use mircosoft office picture manager to do simple editing and resizing too.

other mircosoft office software such as powerpoint, excel etc. can do resizing and exporting drawing into jpeg format again.

advance users can use photoshop(mentioned by juno) and all professional software to resize and control the quality of the images.

hope its help.